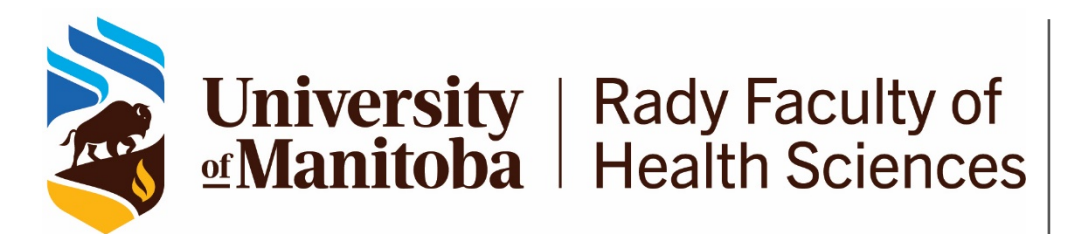

## Max Rady College of Medicine

Department of Postgraduate Medical Education 260 Brodie Centre 727 McDermot Avenue Winnipeg, Manitoba R3E 3P5 Canada Phone: (204) 789-3290<br>Fax: (204) 789-3929 Fax: (204) 789-3929

## **Entrada Rotation Naming & Setup Guidelines Postgraduate Medical Education**

- 1. Programs are required to use the PGME Standard Naming & Setup Guidelines below to ensure your Rotation naming reflects accordingly.
- 2. Programs have the ability to create NEW Rotations in Entrada, however you are still required to follow the revised New Rotation Checklist for Programs for each New Rotation you create in Entrada.

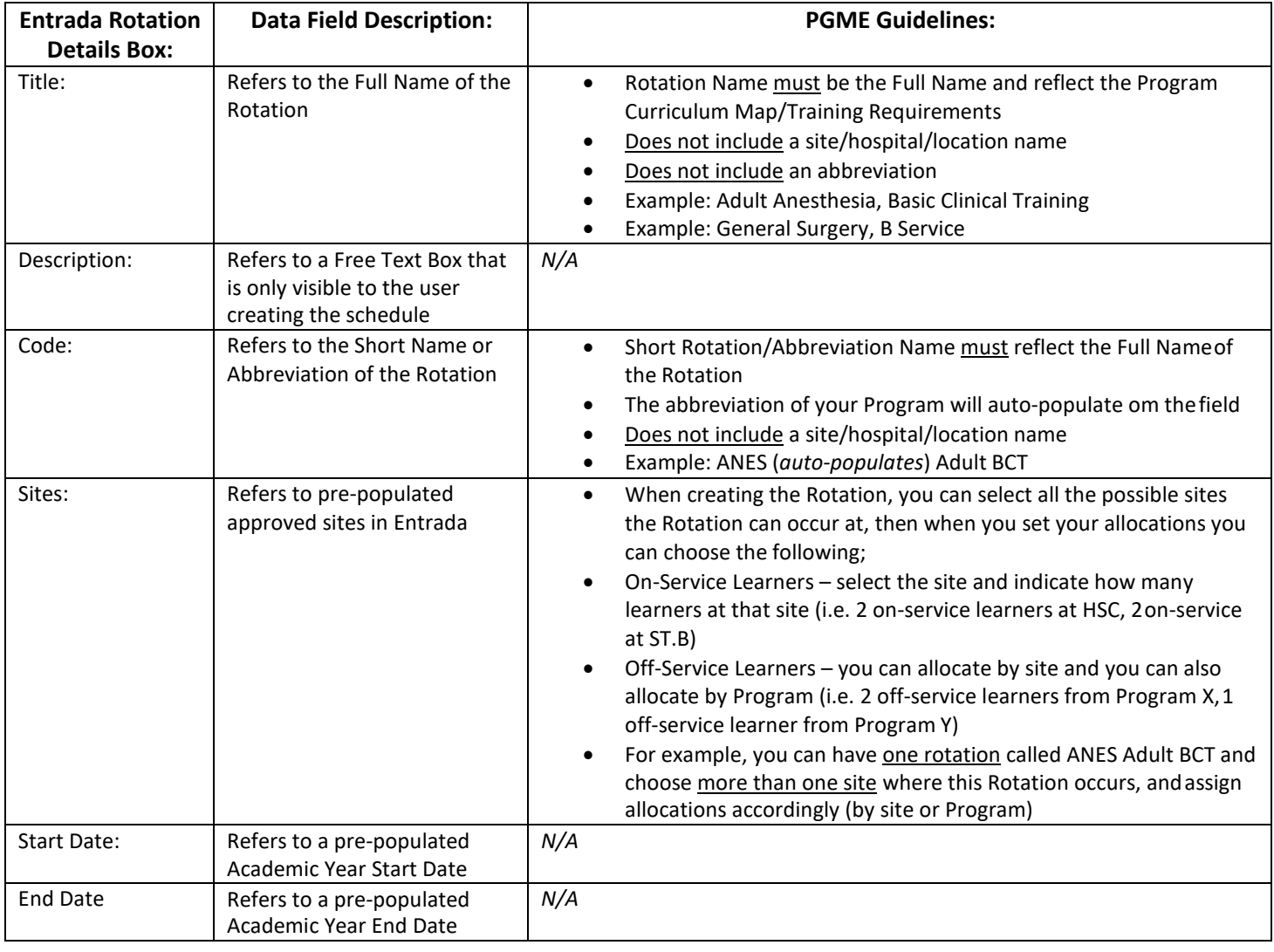

## **PGME Rotation Naming & Setup Guidelines**